## **Obsah**

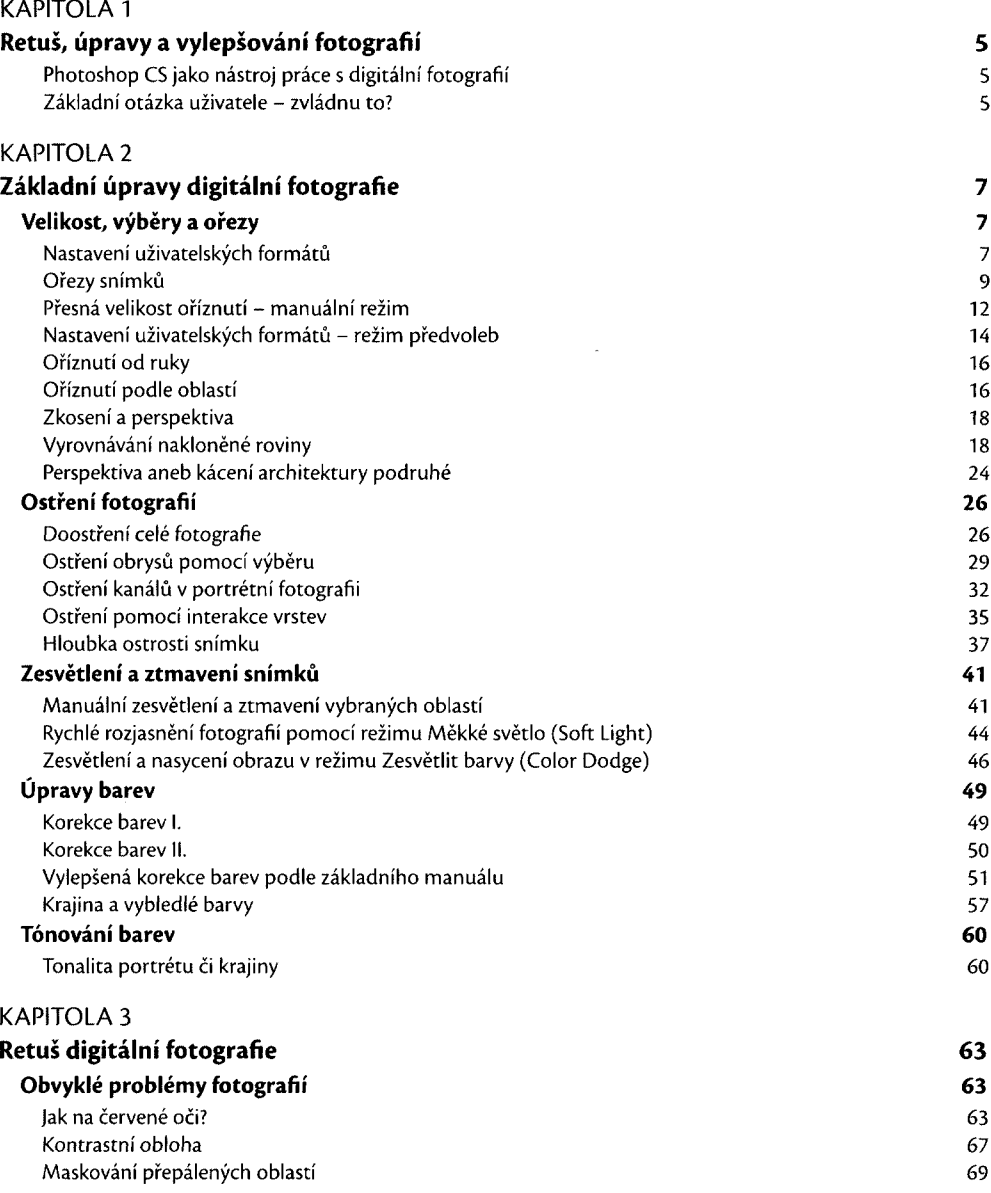

## **Adobe Photoshop CS/CS2 - Retušování <sup>a</sup> úpravy fotografií**

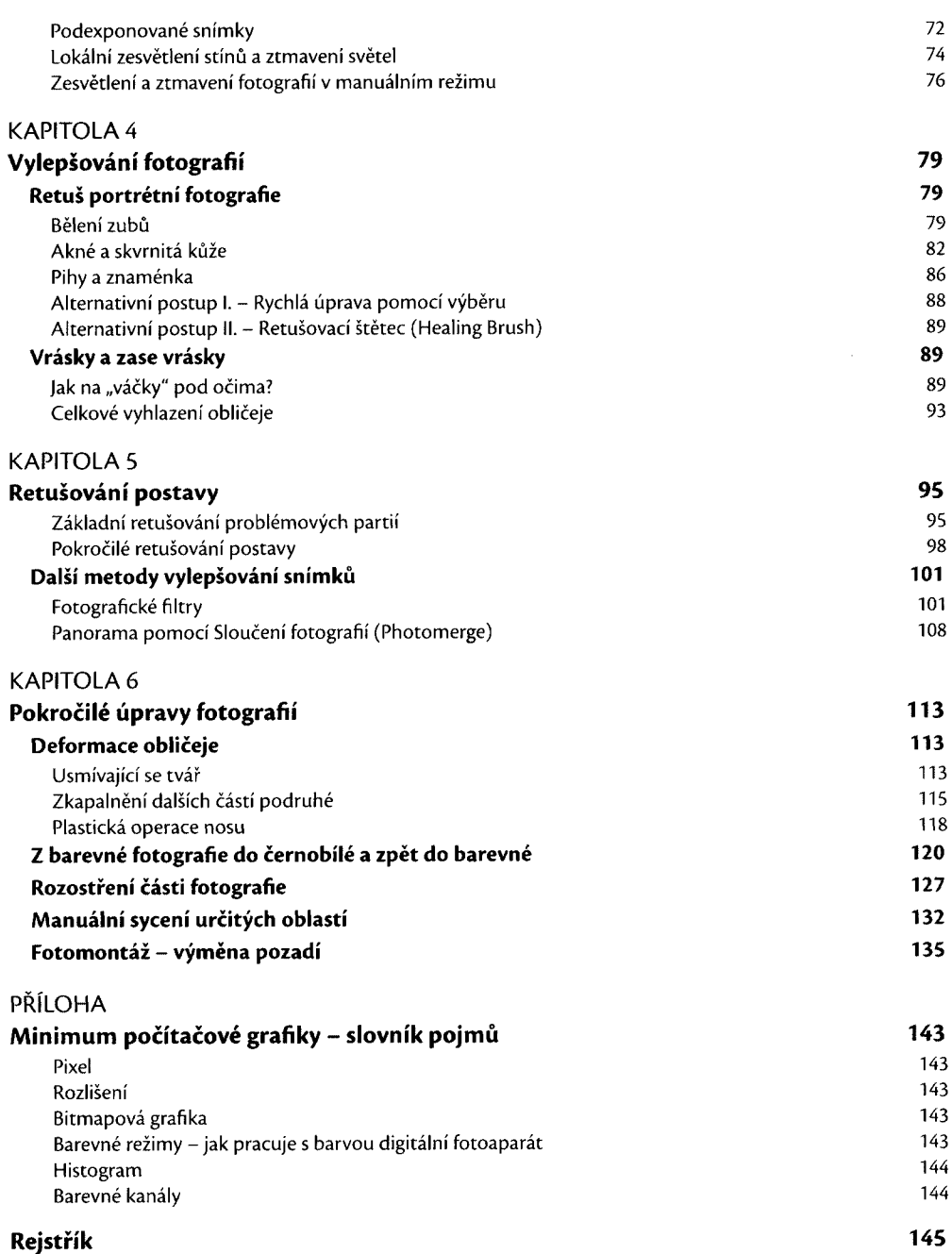